# **MOOC Intro. POO C++ Corrigés semaine 6**

Les corrigés proposés correspondent à l'ordre des apprentissages : chaque corrigé correspond à la solution à laquelle vous pourriez aboutir au moyen des connaissances acquises jusqu'à la semaine correspondante.

#### **Exercice 20 : animaux en peluche**

Cet exercice correspond à l'exercice n°63 (pages 160 et 351) de [l'ouvrage](http://www.ppur.org/en/product/118/9782880749781/C++ par la pratique) *C++ par la pratique* (3<sup>e</sup> édition, PPUR).

La classe Animal ne présente aucune difficulté :

```
class Animal {
public:
 void affiche() const;
protected:
 string nom;
  string continent;
};
void Animal::affiche() const {
   cout<<"Je suis un " << nom << " et je vis en " << continent << endl;
}
```
pas plus que les deux autres classes :

```
class EnDanger {
public:
  void affiche() const;
protected:
 unsigned int nombre;
};
void EnDanger::affiche() const {
   cout << "Il ne reste que " << nombre
        << " individus de mon espèce sur Terre" << endl;
}
class Gadget {
public:
 void affiche() const;
 void affiche prix() const;
protected:
  string nom;
  double prix;
};
void Gadget::affiche() const {
 cout << "Mon nom est " << nom << endl;
}
void Gadget::affiche_prix() const {
  cout << "Achetez-moi pour " << prix
       << " francs et vous contribuerez à me sauver!" << endl;
}
```
L'ajout des constructeurs et destructeurs se fait aussi trivialement :

public:

```
Animal (string, string);
 ~\simAnimal();
 void affiche() const;
protected:
 string nom;
 string continent;
\};
void Animal:: affiche() const {
 cout << "Je suis un " << nom << " et je vis en " << continent << endl;
\}Animal:: Animal (string nom, string continent)
: nom(nom), continent(continent)
\left\{ \right.cout << "Nouvel animal protégé" << endl;
\mathcal{F}Animal::~Animal() {
cout << "Je ne suis plus protégé" << endl;
\mathcal{F}class EnDanger {
public:
 void affiche() const;
EnDanger (unsigned int);
 ~\simEnDanger();
protected:
 unsigned int nombre;
\mathcal{E}EnDanger:: EnDanger (unsigned int nombre)
: nombre (nombre)
\left\{ \right.cout << "Nouvel animal en danger" << endl;
\mathcal{V}// ------------------
                    EnDanger::\simEnDanger() {
cout << "ouf! je ne suis plus en danger" << endl;
\mathcal{V}void EnDanger::affiche() const {
cout << "Il ne reste que " << nombre
    << " individus de mon espèce sur Terre" << endl;
\mathcal{F}class Gadget {
public:
 void affiche() const;
 void affiche prix() const;
 Gadget (string, double);
 ~\simGadget();
protected:
 string nom;
 double prix;
\} ;
Gadget::Gadget(string nom, double prix)
```

```
: nom(nom), prix(prix)
{
 cout << "Nouveau gadget" << endl;
}
// ----------------------------------------------------------------------
Gadget::~Gadget() {
cout << "Je ne suis plus un gadget" << endl;
}
// ----------------------------------------------------------------------
void Gadget::affiche() const {
 cout << "Mon nom est " << nom << endl;
}
// ----------------------------------------------------------------------
void Gadget::affiche_prix() const {
 cout << "Achetez-moi pour " << prix
      << " francs et vous contribuerez à me sauver !"
      << endl;
}
```
*Définissez une classe* Peluche *héritant des classes* Animal*,* EnDanger *et* Gadget :

class Peluche : public Animal, public EnDanger, public Gadget { };

*Dotez votre classe* Peluche *d'une méthode* etiquette [...] *être codée au moyen des méthodes* affiche *et* affiche\_prix *des super-classes.* :

```
class Peluche : public Animal, public EnDanger, public Gadget {
public:
 void etiquette() const;
};
void Peluche::etiquette() const {
 cout << "Hello," << endl;
 Gadget::affiche();
 Animal::affiche();
 EnDanger::affiche();
 affiche prix();
  cout<<endl;
}
```
puis les constructeurs et destructeurs :

```
class Peluche : public Animal, public EnDanger, public Gadget {
public:
 void etiquette() const;
 Peluche(string, string, string, unsigned int, double);
 ~Peluche();
};
...
Peluche:: Peluche (string nom animal, string nom gadget,
                 string continent, unsigned int nombre, double prix)
  : Animal(nom animal, continent), EnDanger(nombre),
    Gadget(nom_gadget, prix)
{ cout << "Nouvelle peluche" << endl; }
Peluche::~Peluche() {
 cout << "Je ne suis plus une peluche" << endl;
}
```
Testez votre programme au moyen du main suivant [...]

Le résultat obtenu est le suivant :

```
#include<iostream>
#include<string>
using namespace std;
class Animal {
public:
 Animal (string, string);
 ~\simAnimal();
 void affiche() const;
protected:
 string nom;
 string continent;
\mathcal{E}// -------------------------
                      void Animal::affiche() const {
 cout << "Je suis un " << nom << " et je vis en " << continent << endl;
\mathcal{F}Animal:: Animal (string nom, string continent)
 : nom(nom), continent(continent)
\left\{ \right.cout << "Nouvel animal protégé" << endl;
\}Animal::~Animal() {
cout << "Je ne suis plus protégé" << endl;
\mathcal{F}class EnDanger {
public:
 void affiche() const;
 EnDanger (unsigned int);
 \simEnDanger();
protected:
unsigned int nombre;
\} ;
EnDanger::EnDanger(unsigned int nombre)
: nombre (nombre)
\left\{ \right.cout << "Nouvel animal en danger" << endl;
\mathcal{L}// ___________________
                     EnDanger::~EnDanger() {
cout << "ouf! je ne suis plus en danger" << endl;
\mathcal{F}void EnDanger::affiche() const {
cout << "Il ne reste que " << nombre
    << " individus de mon espèce sur Terre" << endl;
\mathcal{F}class Gadget {
public:
 void affiche() const;
```

```
void affiche prix() const;
 Gadget(string, double);
  ~Gadget();
protected:
 string nom;
 double prix;
};
// ----------------------------------------------------------------------
Gadget::Gadget(string nom, double prix)
 : nom(nom), prix(prix)
{
 cout << "Nouveau gadget" << endl;
}
// ----------------------------------------------------------------------
Gadget::~Gadget() {
cout << "Je ne suis plus un gadget" << endl;
}
// ----------------------------------------------------------------------
void Gadget::affiche() const {
cout << "Mon nom est " << nom << endl;
}
// ----------------------------------------------------------------------
void Gadget::affiche_prix() const {
cout << "Achetez-moi pour " << prix
      << " francs et vous contribuerez à me sauver !"
       << endl;
}
// **********************************************************************
class Peluche : public Animal, public EnDanger, public Gadget {
public:
 void etiquette() const;
 Peluche(string, string, string, unsigned int, double);
 ~Peluche();
};
// ----------------------------------------------------------------------
Peluche:: Peluche (string nom animal, string nom gadget, string continent,
  unsigned int nombre, double prix)
  : Animal(nom_animal, continent), EnDanger(nombre), Gadget(nom_gadget, prix)
{
  cout << "Nouvelle peluche" << endl;
}
// ----------------------------------------------------------------------
Peluche::~Peluche() {
cout << "Je ne suis plus une peluche" << endl;
}
// ----------------------------------------------------------------------
void Peluche::etiquette() const
{
 cout << "Hello," << endl;
 Gadget::affiche();
 Animal::affiche();
 EnDanger::affiche();
 affiche prix();
 cout << endl;
}
// **********************************************************************
int main()
{
```

```
Peluche panda ("Panda", "Ming", "Asie", 200, 20.0);
Peluche serpent("Cobra", "ssss", "Asie", 500, 10.0);
Peluche toucan ("Toucan", "Bello", "Amérique du Sud", 1000, 15.0);
panda.etiquette();
serpent.etiquette();
toucan.etiquette();
return 0;
```
}

Cet exercice correspond à l'exercice n°64 (pages 162 et 354) de [l'ouvrage](http://www.ppur.org/en/product/118/9782880749781/C++ par la pratique) *C++ par la pratique* (3<sup>e</sup> édition, PPUR).

*Codez une classe abstraite* Employe [...]

```
class Employe {
public:
  virtual double calculer salaire() const = 0;protected:
 string prenom;
  string nom;
 unsigned int age;
 string date;
};
```
*Dotez également votre classe d'un constructeur* [...] *et d'un destructeur virtuel vide*.

```
class Employe {
public:
  Employe(string prenom, string nom, unsigned int age,
                   string date)
    : nom(nom), prenom(prenom), age(age), date(date) {}
  virtual ~Employe() {}
  virtual double calculer salaire() const = 0;protected:
  string prenom;
  string nom;
 unsigned int age:
  string date;
};
```
### **Calcul du salaire**

*Codez une hiérarchie de classes pour les employés en respectant les conditions suivantes* [...]

La première constatation que l'on peut faire c'est que les deux commerciaux (vendeur et représentant) ont une base commune de calcul. On peut créer une sur-classe commune à ces deux classes.

Appelons la par exemple Commercial. Elle reste bien entendu un classe virtuelle et il n'y a donc qu'à lui affecter l'attribut nécessaire (chiffre\_affaire) et bien sûr le constructeur qui va avec.

```
class Commercial: public Employe {
public:
  Commercial(string prenom, string nom, unsigned int age, string date,
      double chiffre_affaire)
    : Employe(prenom, nom, age, date), chiffre affaire(chiffre affaire)
  {}
  ~\simCommercial() {}
protected:
  double chiffre affaire;
};
```
On peut alors écrire les deux classes qui en hérite : la classe Vendeur et la classe Representant :

```
class Vendeur: public Commercial {
public:
  Vendeur(string prenom, string nom, unsigned int age,
          string date, double chiffre affaire)
    : Commercial(prenom, nom, age, date, chiffre affaire)
  {}
  ~Vendeur() {}
```

```
double calculer salaire() const;
  string get nom() const;
};
class Representant: public Commercial {
public:
 Representant(string prenom, string nom, unsigned int age,
               string date, double chiffre affaire)
    : Commercial(prenom, nom, age, date, chiffre affaire)
  {}
  ~Representant() {}
 double calculer salaire() const;
  string get nom() const;
};
```
Il n'y a plus qu'ensuite à spécifier leur méthodes spécifiques :

```
double Vendeur::calculer_salaire() const {
 return (0.2 * \text{chiffre affine}) + 400;}
string Vendeur::get nom() const {
  return "Le vendeur " + prenom + ' ' + nom;
}
double Representant::calculer_salaire() const {
 return (0.2 * \text{chiffre affine}) + 800;}
string Representant::get nom() const {
 return "Le représentant " + prenom + ' ' + nom;
}
```
**[NOTE :** pour les programmeurs plus avancés, il serait mieux de ne pas coder les constantes 400 et 800 «en dur», mais de définir une constante statique à la classe.

Pour un programme aussi petit et délimité cela ne change pas grand chose, mais pour un projet d'envergure, cela a son importance : ne pas mettre de constante en dur dans le code car c'est plus difficile à maintenir (on risque de ne plus savoir où on les a mises ni pourquoi elles ont telle ou telle valeur). **]**

Les classes Technicien et Manutentionnaire se font de la même façon, sans difficulté :

```
class Technicien: public Employe {
public:
  Technicien (string prenom, string nom, unsigned int age, string date,
             unsigned int unites)
    : Employe(prenom, nom, age, date), unites(unites)
  {}
  ~Technicien() {}
  double calculer salaire() const;
  string get nom() const;
protected:
 unsigned int unites;
};
double Technicien::calculer salaire() const {
  return 5.0 * unites;
}
string Technicien::get nom() const {
 return "Le technicien " + prenom + ' ' + nom;
}
class Manutentionnaire: public Employe {
public:
  Manutentionnaire(string prenom, string nom, unsigned int age,
                   string date, unsigned int heures)
```

```
: Employe(prenom, nom, age, date), heures(heures)
  {}
  ~Manutentionnaire() {}
  double calculer salaire() const;
  string get nom() const;
protected:
 unsigned int heures;
};
double Manutentionnaire:: calculer_salaire() const {
 return 65.0 * heures;
}
string Manutentionnaire::get nom() const {
  return "Le manut. " + prenom + ' ' + nom;
\mathbf{I}
```
### **Employés à risques**

Voici finalement l'héritage multiple. Mais avant il faut juste définir la super-classe d'employé à risque :

```
class ARisque {
public:
 ARisque(double prime = 100) : prime(prime) {}
 virtual ~ARisque() {}
protected:
 double prime;
};
```
Nous avons donc ensuite nos deux classes d'employés à risque. Concernant l'ordre d'héritage, il semble ici évident qu'ils sont avant tous des employés (avant d'être « à risque »).

On a donc naturellement :

```
class TechnARisque: public Technicien, public ARisque {
};
class ManutARisque: public Manutentionnaire, public ARisque {
};
```
qu'il suffit ensuite de nourrir des éléments habituels :

```
class TechnARisque: public Technicien, public ARisque {
public:
  TechnARisque(string prenom, string nom, unsigned int age,
               string date, unsigned int unites, double prime)
    : Technicien(prenom, nom, age, date, unites), ARisque(prime)
  {}
  double calculer salaire() const;
};
double TechnARisque::calculer salaire() const {
   return Technicien::calculer_salaire() + prime;
}
class ManutARisque: public Manutentionnaire, public ARisque {
public:
 ManutARisque(string prenom, string nom, unsigned int age,
               string date, unsigned int heures, double prime)
    : Manutentionnaire(prenom, nom, age, date, heures), ARisque(prime)
  {}
  double calculer salaire() const;
};
double ManutARisque::calculer salaire() const {
  return Manutentionnaire::calculer_salaire() + prime;
```
## **Collection d'employés**

Il s'agit ici de quelque chose de très similaire à ce que nous avons fait la semaine dernière. Voici donc la solution :

```
class Personnel {
public:
 void ajouter employe(Employe* newbie) { staff.push back(newbie); }
 void licencie();
 void afficher salaires() const;
 double salaire moyen() const;
protected:
  vector<Employe*> staff;
};
void Personnel::licencie() {
 for (auto p : staff) delete p;
  staff.clear();
}
double Personnel::salaire moyen() const {
  double somme(0.0);
  for (auto p : staff) {
    somme += p->calculer salaire();
  }
  return somme / staff.size();
}
void Personnel::afficher salaires() const {
  for (auto p : staff) {
   cout << p->get nom() << " gagne "
 << p->calculer_salaire() << " francs."
  << endl;
  }
}
```
Voici pour résumer, le diagramme d'héritage (et encapsulation) de cet exercice :

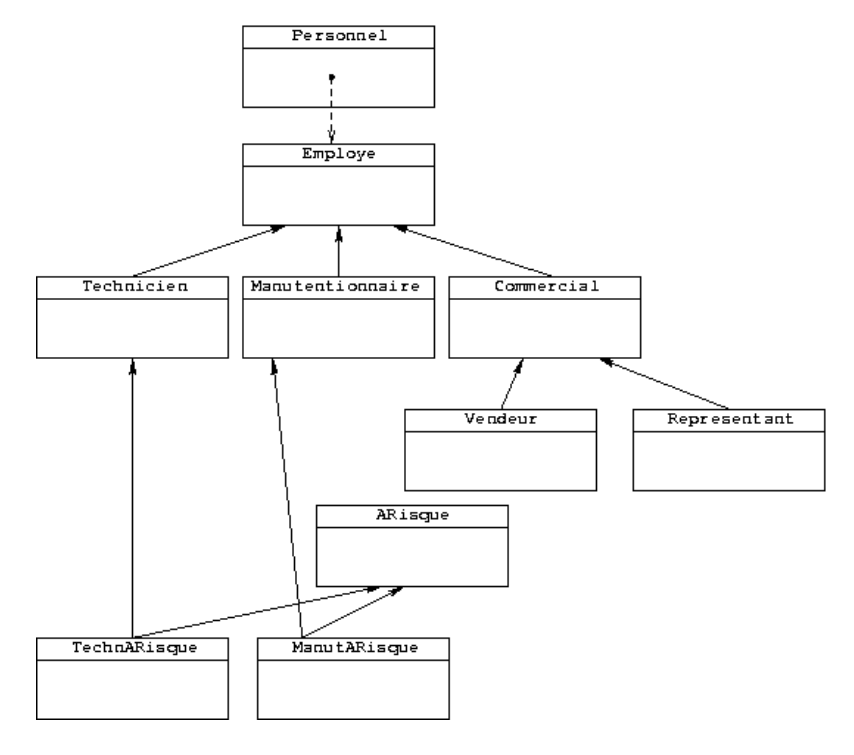

et le code source complet :

}

```
#include <iostream>
#include <string>
#include <vector>
using namespace std;
* La classe Employe
\star /
class Employe {
public:
 Employe (string prenom, string nom, unsigned int age, string date)
   : nom(nom), prenom(prenom), age(age), date(date) {}
 virtual ~\simEmploye() {}
 virtual double calculer salaire() const = 0;
 virtual string get nom() const;
protected:
 string nom;
 string prenom;
 unsigned int age;
 string date;
\} ;
string Employe::get nom() const { return "L'employé " + prenom + ' ' + nom; }
* La classe Commercial (factorise Vendeur et Représentant)
\star /
class Commercial: public Employe {
public:
 Commercial (string prenom, string nom, unsigned int age, string date,
     double chiffre affaire)
   : Employe(prenom, nom, age, date), chiffre affaire(chiffre affaire)
 \{\}~\simCommercial() {}
protected:
 double chiffre affaire;
\} ;
* La classe Vendeur
\star /
class Vendeur: public Commercial {
public:
 Vendeur (string prenom, string nom, unsigned int age, string date,
  double chiffre affaire)
   : Commercial (prenom, nom, age, date, chiffre affaire)
 \{\}\simVendeur() {}
 double calculer salaire() const;
 string get_nom() const;
\} ;
double Vendeur::calculer salaire() const {
 return (0.2 * \text{chiffre affine}) + 400;\}string Vendeur::get nom() const { return "Le vendeur " + prenom + ' ' + nom; }
* La classe Représentant
\star /
class Representant: public Commercial {
public:
 Representant (string prenom, string nom, unsigned int age, string date,
      double chiffre affaire)
   : Commercial (prenom, nom, age, date, chiffre_affaire)
 \{\}
```

```
\simRepresentant() {}
 double calculer salaire() const;
 string get nom() const;
\} ;
double Representant:: calculer salaire () const {
return (0.2 * \text{chiffre affine}) + 800;\mathcal{F}string Representant:: get nom() const { return "Le représentant " + prenom + ' ' + nom; }
* La classe Technicien (Production)
\star /
class Technicien: public Employe {
public:
 Technicien (string prenom, string nom, unsigned int age, string date,
     unsigned int unites)
   : Employe (prenom, nom, age, date), unites (unites)
 \{\}~\simTechnicien() {}
 double calculer salaire() const;
 string get nom() const;
protected:
 unsigned int unites;
\mathcal{E}double Technicien::calculer salaire() const {
  return 5.0 * unites;
string Technicien::get nom() const { return "Le technicien " + prenom + ' ' + nom; }
* La classe Manutentionnaire
\star /
class Manutentionnaire: public Employe {
public:
 Manutentionnaire (string prenom, string nom, unsigned int age, string date,
   unsigned int heures)
   : Employe (prenom, nom, age, date), heures (heures)
 \{\}~\simManutentionnaire() {}
 double calculer salaire() const;
 string get nom() const;
protected:
 unsigned int heures;
\} ;
double Manutentionnaire:: calculer salaire() const {
 return 65.0 * heures;
\mathcal{V}string Manutentionnaire:: get nom() const { return "Le manut. " + prenom + ' ' + nom; }
* La classe d'employés à risque
\star /
class ARisque {
public:
 ARisque (double prime = 100) : prime (prime) {}
 virtual \simARisque() {}
protected:
 double prime;
\cdot
```

```
* une première sous-classe d'employé à risque
 \star /
class TechnARisque: public Technicien, public ARisque {
public:
 TechnARisque (string prenom, string nom, unsigned int age, string date,
       unsigned int unites, double prime)
    : Technicien (prenom, nom, age, date, unites), ARisque (prime)
  \{\}double calculer salaire() const;
\mathcal{E}double TechnARisque::calculer salaire() const {
  return Technicien::calculer salaire() + prime;
\mathcal{E}* une autre sous-classe d'employé à risque
\star /
class ManutARisque: public Manutentionnaire, public ARisque {
public:
 ManutARisque (string prenom, string nom, unsigned int age, string date,
       unsigned int heures, double prime)
    : Manutentionnaire (prenom, nom, age, date, heures), ARisque (prime)
  \{ }
 double calculer salaire() const;
\};
double ManutARisque:: calculer salaire() const {
 return Manutentionnaire:: calculer salaire() + prime;
* La classe Personnel
\star /
class Personnel {
public:
  void ajouter employe (Employe* newbie) { staff.push back (newbie) ; }
 void licencie();
 void afficher salaires () const;
 double salaire moyen () const;
protected:
 vector<Employe*> staff;
\rightarrowvoid Personnel::licencie() {
  for (unsigned int i(0); i < staff.size(); i++) {
   delete staff[i];
 \text{staff.clear}();
₹
double Personnel::salaire moyen() const {
 double somme(0.0);
  for (unsigned int i(0); i < staff.size(); i++) {
   somme += staff[i]->calculer salaire();
  \rightarrowreturn somme / staff.size();
\overline{\mathcal{X}}void Personnel::afficher salaires() const {
 for (unsigned int i(0); i < staff.size(); i++) {
   cout \lt staff[i]->get nom() \lt " gagne "
 << staff[i]->calculer salaire() << " francs."
 << endl;
  \rightarrow\mathcal{E}
```

```
// ======================================================================
int main () {
 Personnel p;
 p.ajouter_employe(new Vendeur("Pierre", "Business", 45, "1995", 30000));
 p.ajouter_employe(new Representant("Léon", "Vendtout", 25, "2001", 20000));
 p.ajouter_employe(new Technicien("Yves", "Bosseur", 28, "1998", 1000));
 p.ajouter_employe(new Manutentionnaire("Jeanne", "Stocketout", 32, "1998", 45));
 p.ajouter_employe(new TechnARisque("Jean", "Flippe", 28, "2000", 1000, 200));
 p.ajouter_employe(new ManutARisque("Al", "Abordage", 30, "2001", 45, 120));
 p.afficher_salaires();
 cout << "Le salaire moyen dans l'entreprise est de "
      << p.salaire_moyen() << " francs." << endl;
 // libération mémoire
 p.licencie();
}
```

```
pratique (3<sup>e</sup> édition, PPUR).
#include <iostream>
#include <vector>
#include <string>
using namespace std;
class Couleur {
public:
 typedef enum { ROUGE, VERT, BLEU, BLANC, NOIR } Choix;
 Couleur(Choix c) : valeur(c) {}
 virtual ~Couleur() {}
 Choix valeur;
 void affiche(ostream&, bool feminin = false) const;
};
void Couleur::affiche(ostream& out, bool feminin) const {
  switch (valeur) {
 case ROUGE: out << "rouge"; break;
  case VERT:
   out << "vert";
    if (feminin) out << 'e';
    break;
  case BLEU:
   out << "bleu";
    if (feminin) out << 'e';
   break;
  case BLANC:
   out << "blanc";
   if (feminin) out << "he";
   break;
  case NOIR:
   out << "noir";
   if (feminin) out << 'e';
   break;
  }
}
// --------------------------------------------------------------------
class Carte {
public:
 Carte(unsigned int cost = 0) : cost(cost) {
    // cout << " une carte de cout " << cost << " : ";
  }
 virtual ~Carte(){}
 virtual void afficher(ostream& out) const {
   out << "de coût " << cost; }
protected:
 unsigned int cost;
};
ostream& operator<<(ostream& out, const Carte& c) {
 c.afficher(out);
 return out;
}
// --------------------------------------------------------------------
class Terrain : public virtual Carte {
public:
 Terrain(Couleur c) : couleur(c) {
    cout << "Un nouveau terrain." << endl;
```
Cet exercice correspond à l'exercice n°65 (pages 164 et 358) de [l'ouvrage](http://www.ppur.org/en/product/118/9782880749781/C++ par la pratique) *C++ par la*

```
}
  virtual ~Terrain() {}
 void afficher(ostream&) const;
protected:
 Couleur couleur;
};
void Terrain::afficher(ostream& out) const {
 out << "Un terrain ";
 couleur.affiche(out);
 out << "." << endl;
}
// --------------------------------------------------------------------
class Creature : public virtual Carte {
public:
  Creature(unsigned int cost, string nom, unsigned int attaque,
           unsigned int defense) :
   Carte(cost), nom(nom), attaque(attaque), defense(defense) {
   cout << "Une nouvelle créature." << endl;
  }
  virtual ~Creature() {}
  void afficher(ostream&) const;
protected:
 string nom;
 unsigned int attaque;
 unsigned int defense;
};
void Creature::afficher(ostream& out) const {
 out << "Une créature " << nom << ' ' << attaque << "/"
     << defense << ' ';
 Carte::afficher(out);
 out << endl;
}
// --------------------------------------------------------------------
class Sortilege : public virtual Carte {
public:
 Sortilege(unsigned int cost, string nom, string desc) :
   Carte(cost), nom(nom), description(desc) {
   cout << "Un sortilège de plus." << endl;
  }
 virtual ~Sortilege() {}
 void afficher(ostream&) const;
protected:
 string nom;
 string description;
};
void Sortilege::afficher(ostream& out) const {
 out << "Un sortilège " << nom << ' ';
 Carte::afficher(out);
 out << endl;
}
// --------------------------------------------------------------------
class CreatureTerrain : public Creature, public Terrain {
public:
  CreatureTerrain(unsigned int cost, string nom, unsigned int attaque,
                 unsigned int defense, Couleur couleur)
    : Carte(cost), Creature(cost, nom, attaque, defense),
     Terrain(couleur)
  {
   cout << "Houla, une créature/terrain." << endl;
  }
  virtual ~CreatureTerrain() {}
```

```
void afficher(ostream&) const;
};
void CreatureTerrain::afficher(ostream& out) const {
 out << "Une créature/terrain ";
 couleur.affiche(out, true);
 out << ' ' << nom << ' ' << attaque << "/" << defense << ' ';
 Carte::afficher(out);
 out << endl;
}
// --------------------------------------------------------------------
class Jeu {
public:
 Jeu(){ cout << "On change de main" << endl; }
 virtual ~\simJeu(){}
 void jette();
 void ajoute(Carte* carte) { contenu.push back(carte); }
private:
 vector<Carte*> contenu;
friend ostream& operator<<(ostream&, const Jeu&);
};
ostream& operator<<(ostream& out, const Jeu& j) {
 for (auto carte : j.contenu)
   out \lt\lt " + " \lt\lt\lt\neq *carte;
 return out;
}
void Jeu::jette() {
 cout << "Je jette ma main." << endl;
 for (auto& carte : contenu) { delete carte; }
 contenu.clear();
}
// --------------------------------------------------------------------
int main()
{
 Jeu mamain;
 mamain.ajoute(new Terrain(Couleur::BLEU));
 mamain.ajoute(new Creature(6, "Golem", 4, 6));
 mamain.ajoute(new Sortilege(1, "Croissance Gigantesque",
           "La créature ciblée gagne +3/+3 jusqu'à la fin du tour"));
 mamain.ajoute(new CreatureTerrain(2, "Ondine", 1, 1, Couleur::BLEU));
 cout << "Là, j'ai en stock :" << endl;
 cout << mamain;
 mamain.jette();
 return 0;
}
```